### **Star ID Self Service**

Activate your Star ID Reset your Star ID password Forgot your Star ID password Forgot your Star ID

#### [starid.mnscu.edu](http://starid.mnscu.edu)

Click on Star ID Self Service or Activate Star ID - *both links go to the same page*

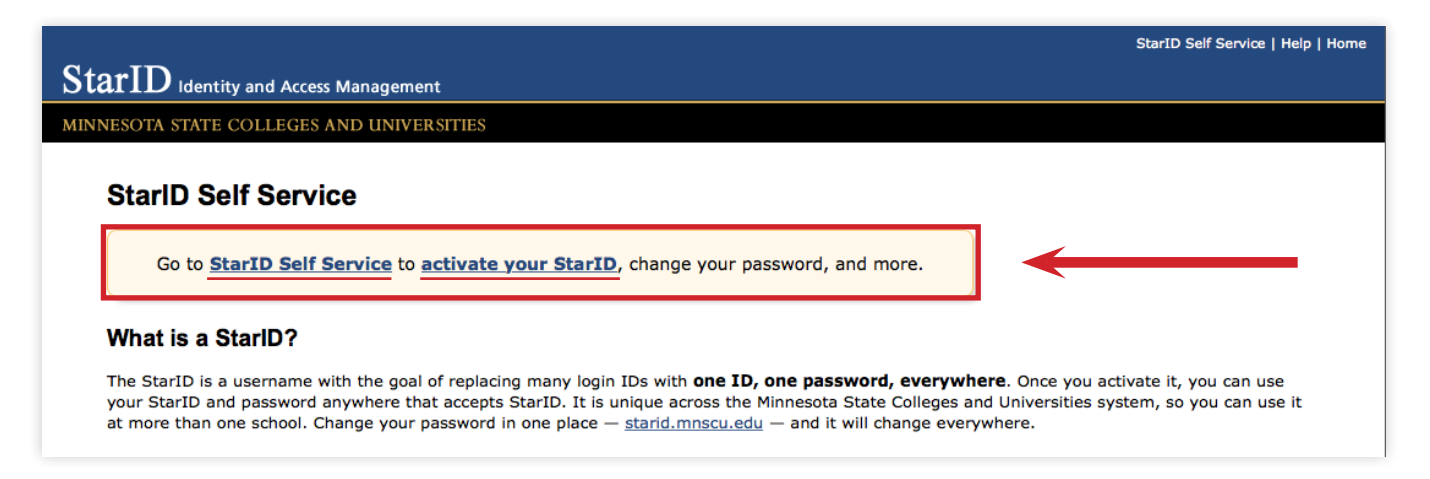

#### **Activate Star ID**

Choose this option if you have not yet activated your Star ID.

#### **Forgot Password**

Choose this option for all other Star ID issues, even if you know your password, this option just seems to work the best.

#### **Note:**

It can take up to 24-48 hours after a password change for the change to take effect with your e-mail.

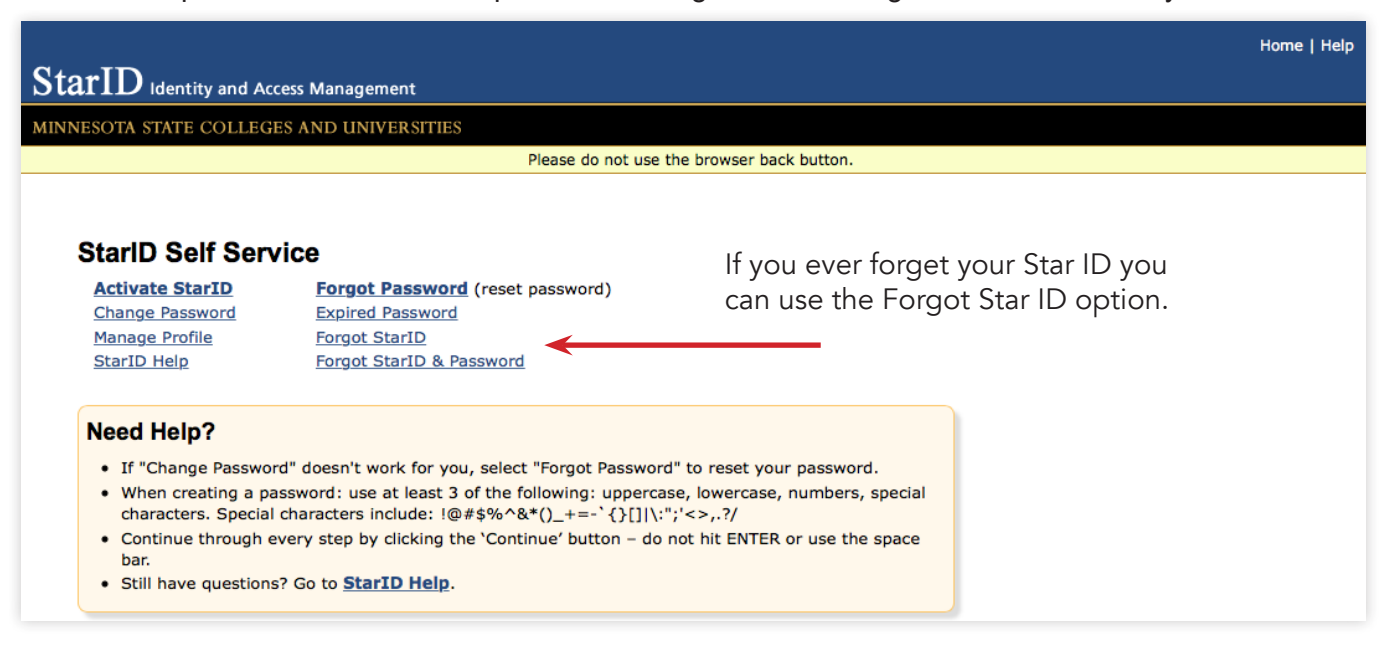

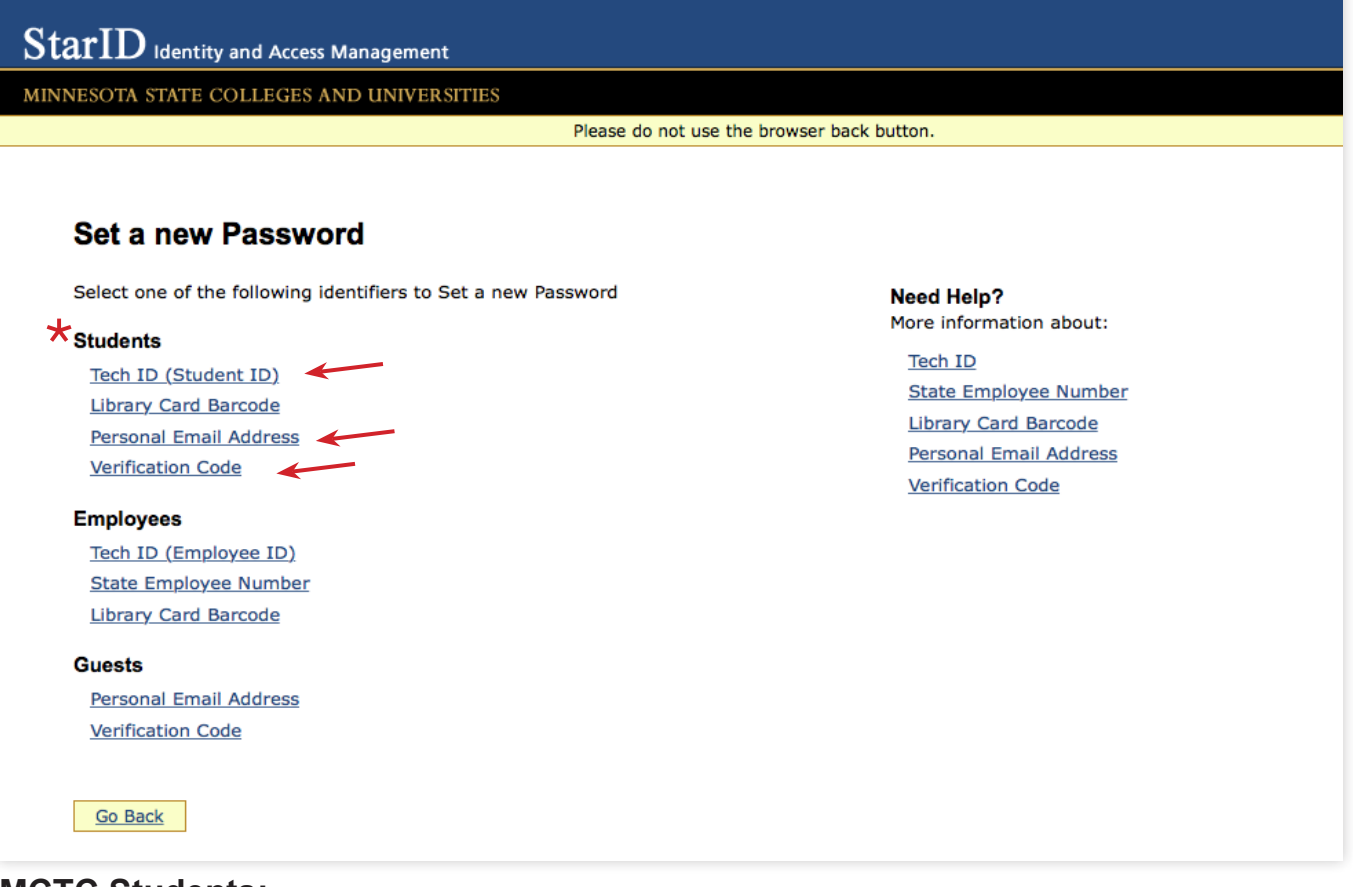

#### **MCTC Students:**

#### **Tech ID:**

This is your MCTC Student Tech ID that is located on your Photo ID card, it is an eight digit number. If you do not have an ID card your tech ID should be located on your paperwork.

You will also need to know your social security number. If you do not **Example Student Tech ID** have one or do not know it then you can try using the Personal E-mail option or you can go to the Computer Lab and have a Verification Code Generated for you. You will need to bring a Photo ID.

#### **Personal E-mail Address:**

This will be the e-mail that the school has on record for you. It is usually what you used on your application when you applied to the school.

#### **Verification Code:**

These are generated for you for by an ITS Technician. You can go to the computer lab in T.3200 or if they are closed, visit ITS T.3300. You will need to show a photo ID in order to have a code generated for you.

**Computer Lab:** T.3200 **Phone Number:** 612-659-6634

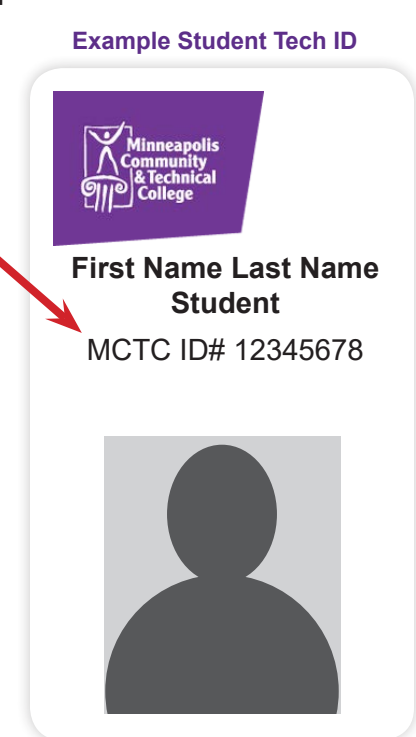

## T**ech ID (Student ID**)

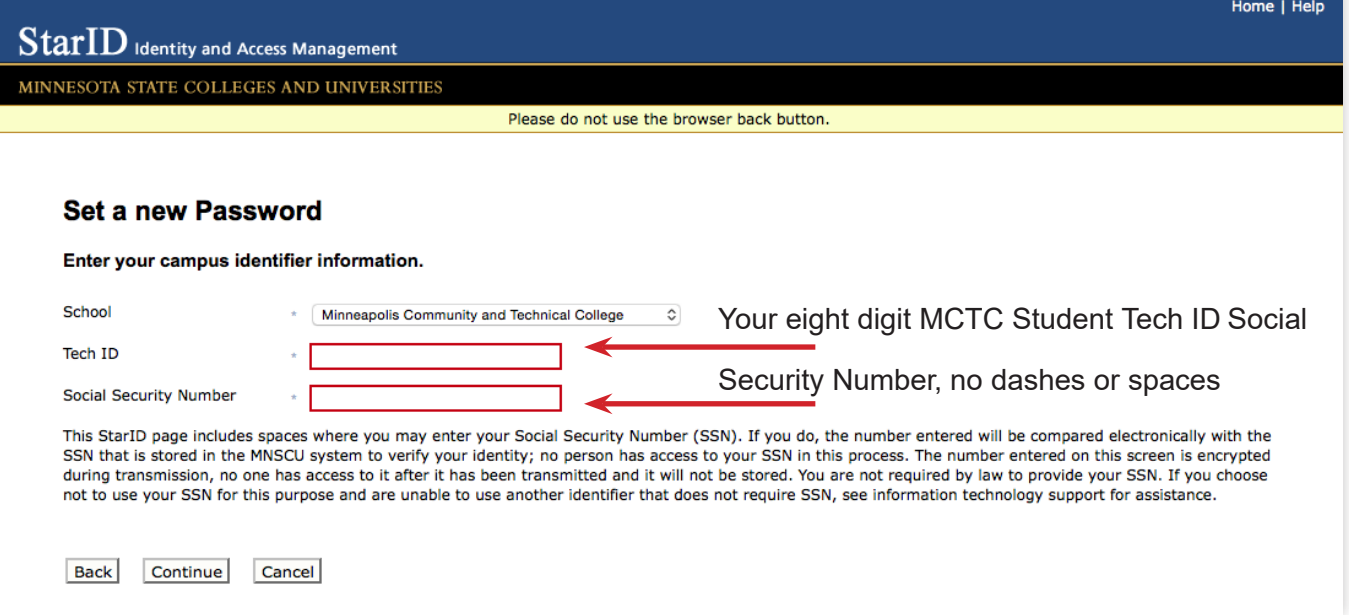

## **Personal E-mail Address**

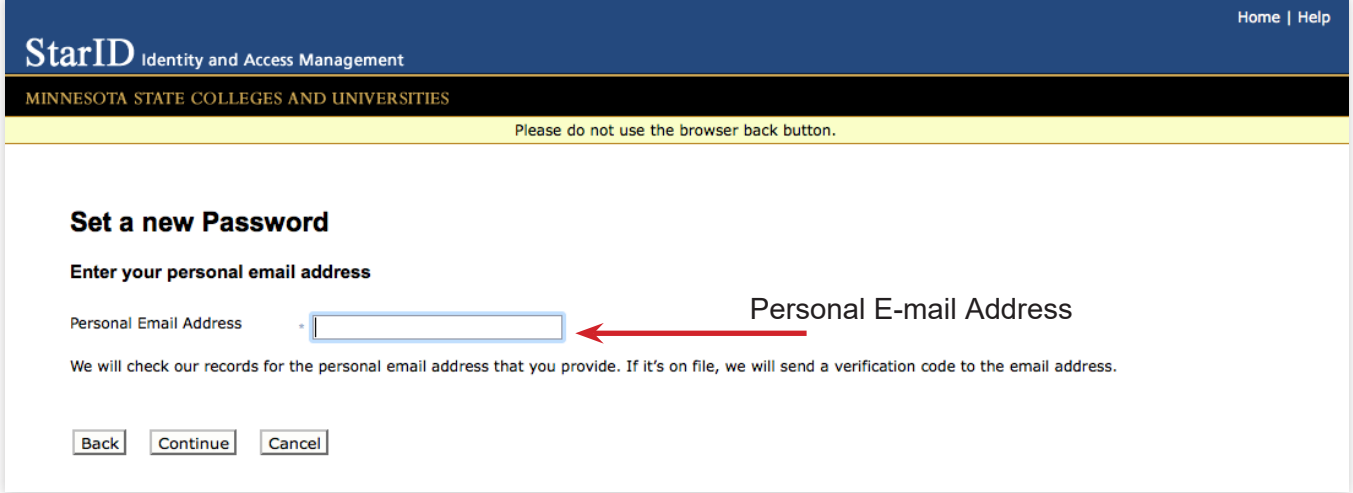

## **Verification Code**

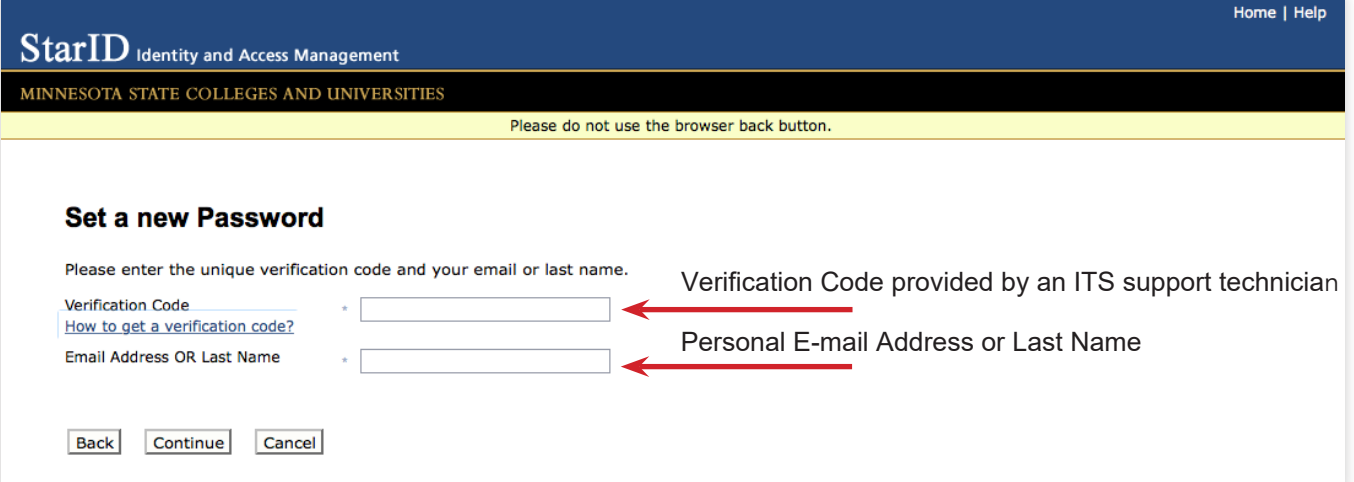

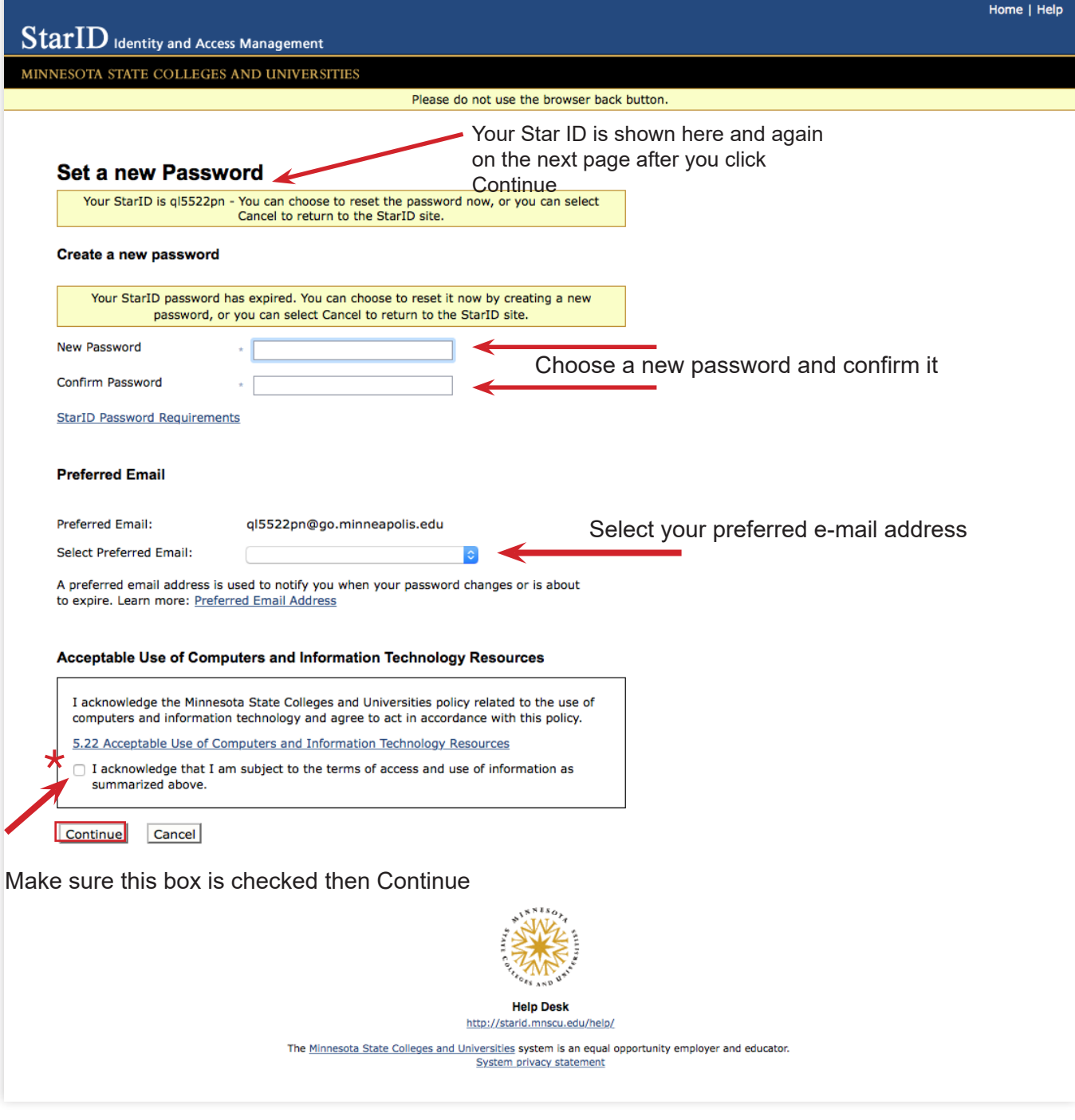

# $\star$ <br>What are the password requirements?

The password complexity requirement associated with the StarID complies with the Minnesota State Colleges and Universities password security guideline. Password

- Changed at least every 180 days.
- Between 8 and 128 characters long.
- Use at least 3 of these types of characters: uppercase, lowercase, numbers, special characters.
- May not have been used before.
- May not contain your first name or last name if they are longer than 2 characters.

Special characters include characters like these:  $@#$ \$%^&\*()\_+=-`{}[]|\:";'<>,.?/